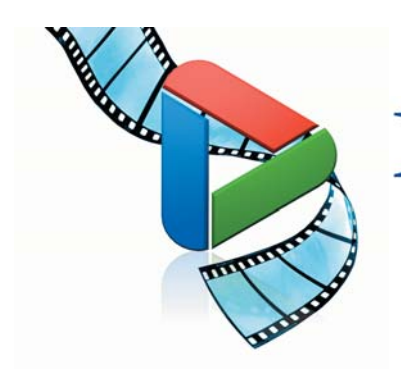

# **DEMOCHARGE<sup>TM</sup>**

La manière la plus simple et la plus efficace pour créer des Demos animées, des simulations de logiciels et des supports de e-learning à fort impact visuel.

DemoCharge 2005 est l'outil indispensable pour créer des Demos animées pour une utilisation dans du contenu Web, des courriels, des didacticiels, et des supports de formation et d'aide. DemoCharge enregistre l'utilisation de toute application ou de l'activité sur votre PC et crée dans la foulée des Demos basées sur vos actions aux formats Flash, DemoGIF (GIF animé), Applets Java, Exécutables ou AVI, incluant tous les mouvements visibles de la souris. Avec DemoCharge 2005, vous créez des Demos animées à fort impact visuel en seulement quelques minutes ! Et pour des Demos encore plus percutantes, DemoCharge enregistre vos commentaires audio ou utilise des fichiers de son externes.

Créer une Demo avec DemoCharge 2005 est un jeu d'enfant : enregistrez votre animation et vos commentaires audio, améliorez et personnalisez les cadres en utilisant les nombreuses possibilités d'édition offertes, et générez votre fichier de sortie dans l'un des nombreux formats supportés. Votre Demo est alors immédiatement utilisable et prête à être publiée ou envoyée en un format suffisamment compact. Réutilisez ultérieurement votre projet en le sauvegardant pour pouvoir l'améliorer (ajout ou suppression de nouveaux cadres, édition des cadres et des commentaires audio...).

Aucune expérience technique n'étant requise, toute personne peut créer des Demos animées visuelles et parlantes en seulement quelques minutes : de l'utilisateur occasionnel d'informatique au support technique, au personnel commercial ou marketing, et au développeur chevronné. DemoCharge s'adresse à de nombreuses catégories d'utilisateurs et ses domaines d'applications sont sans fin !

## **Caractéristiques Clefs**

**C**réation de présentations dynamiques, documentations ou toute autre ressource d'informations pour une utilisation en formation, vente, marketing ou support utilisateur

**E**xport des projets dans de nombreux formats : Flash (SWF), DemoGIF (GIF), Applets Java, Exécutables (.exe) ou AVI

**G**énération rapide de petites démonstrations ou didacticiels dans une taille suffisamment compacte pour un envoi par courriel

**A**jout de nouveaux éléments à votre Base de Connaissance en ligne pour «Montrer et Expliquer» de façon claire et précise

**R**emplacement d'images statiques ennuyeuses par des détails dynamiques pour rajeunir immédiatement votre site Web...

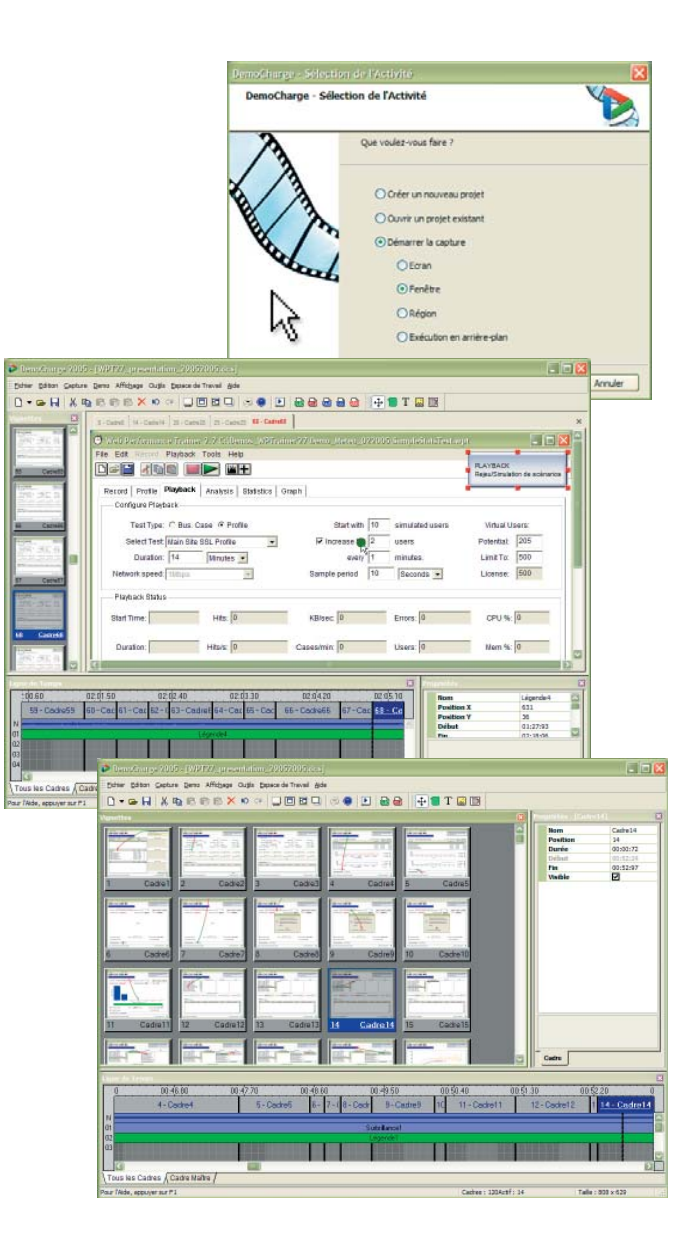

## **Fonctionnalités Clefs**

#### **Capture/Enregistrement**

- Capture automatique par la détection des changements de l'écran, des actions sur les menus, des clics et mouvements de la souris •
- Enregistrement manuel
- Capture de l'écran complet, de la fenêtre ou d'une zone donnée
- Mode Arrière-Plan
- Enregistrement de tout mouvement, dont le curseur de la souris •
- Enregistrement basé sur les actions
- Capture et ajout de nouveaux cadres aux projets existants •

#### **Formats de Sortie**

- GIF animé (DemoGIF) avec une compression optimale
- AVI •
- Flash (SWF) uniquement en édition Professionnel •
- Applets Java uniquement en édition Professionnel
- Exécutable (.exe) uniquement en édition Professionnel
- Compression élevée (génération de petits fichiers) sans perte de qualité •
- Fichiers de sortie redimensionnables (création de Demos dans différentes résolutions) •

#### **Edition**

- Interface utilisateur intuitive et conviviale
- Vue en mode Vignettes •
- Vue Ligne de Temps, basée sur la durée d'affichage des cadres, les manipulations d'effets et la piste de son •
- Panneau Propriétés
- Prévisualisation avec le lecteur interne
- Cadre Maître
- Couper, copier, coller et dupliquer des cadres et des effets •
- Cacher un cadre
- Curseurs et trajectoires personnalisables de la souris •
- Gestion complète de la fonction Annuler/Rétablir

#### **Effets & Légendes**

- Phylactère (bulle), légende, image et effet de surbrillance
- Effets pouvant être affectés à plusieurs cadres à la fois
- Effets de transition en fondu des objets... •
- Plusieurs formes et styles de phylactères •

### **Environnement Technique**

Processeur Intel Pentium, AMD ou équivalent Mémoire : 128 Mo RAM Espace Disque : 10 Mo Ecran couleur 16-bits avec résolution 800x600 Windows 98, ME, XP, NT4, 2000 ou 2003 Microphone et haut-parleurs pour l'enregistrement audio

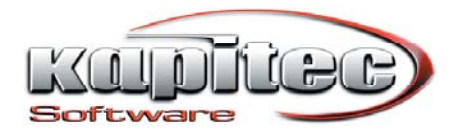

#### **Audio**

- Enregistrement de commentaires audio à partir du microphone en temps réel •
- Edition de la piste de son ou d'un fragment •
- Importation d'un fichier audio WAVE enregistré séparément •
- Format de sortie : uniquement AVI pour l'édition Standard - AVI, Flash, Java et Exécutable pour l'éditon Professionnel •

#### **Divers**

- Importation, exportation et impression de cadres individuels
- Interface utilisateur personnalisable
- Aucune compétence technique ou de programmation nécessaire •
- Interface et documentation multi-langue dont version française

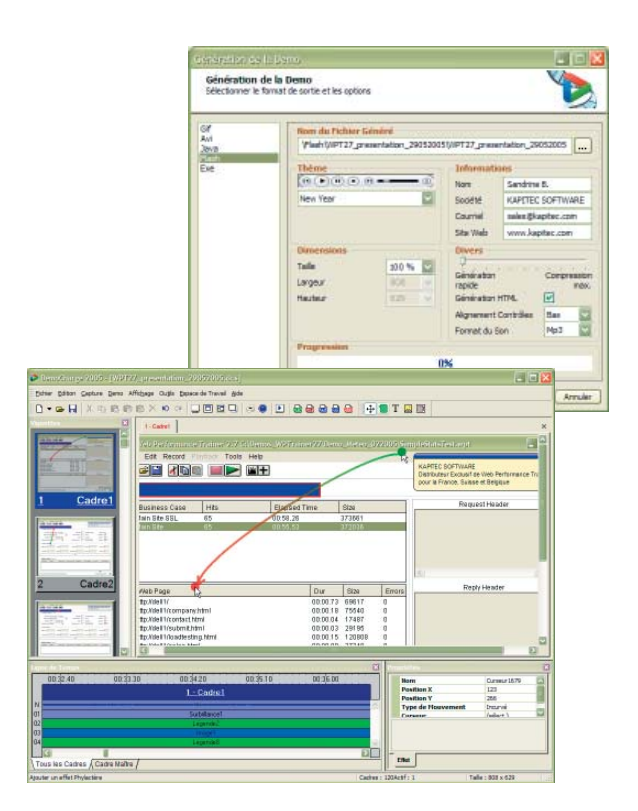

**Prix**

**Edition Standard : 99,95 €uros H.T. Edition Professionnel : 199,95 €uros H.T.**

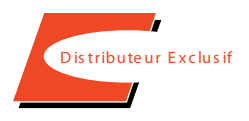

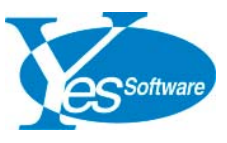

**14, avenue Jean Bouin - 31620 Fronton - FRANCE Tél.: +33-5 34 27 90 03 - Fax : +33-5 34 27 90 04 - sales@kapitec.com - www.kapitec.com**